#### **Add an option to automatically classify discrete rasters when styling them**

*2016-05-19 10:35 PM - shenriod -*

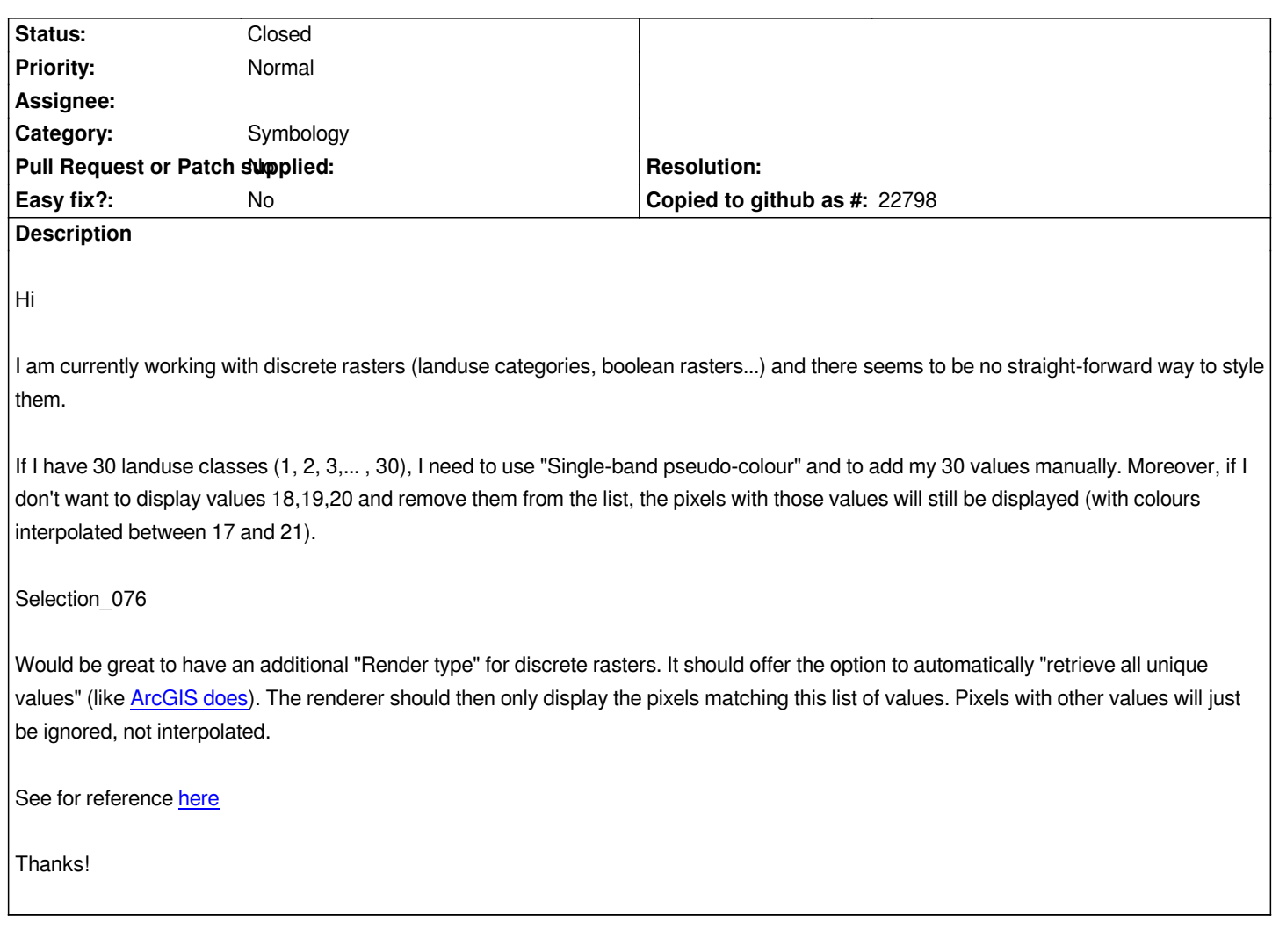

# **Associated revisions**

# **Revision d03844d2 - 2017-04-03 04:08 AM - Nyall Dawson**

*[FEATURE] Allow classifying paletted renderer using unique values from a raster layer*

*Adds an easy way to style discrete rasters such as landuse classes using the Paletted renderer. Just select the Paletted renderer, pick a band, then hit the "Add Unique Values" button. The unique pixel values will be fetched from the layer and a color assigned to each using the currently selected color ramp.*

# *Fix #14845*

*Sponsored by*

- *Stéphane Henriod*
- *Satelligence (http://satelligence.com/)*
- *Bird's Eye View (https://www.birdseyeviewgis.com/)*
- *+ other anonymous backers*

**#1 - 2016-05-21 10:38 PM - shenriod -**

*Related to this (old) request #4321*

*And to this one: #14449*

#### **#2 - 2016-05-22 03:36 AM - Giovanni Manghi**

*- Category set to Symbology*

### **#3 - 2017-01-06 02:34 AM - shenriod -**

*I am not familiar with the etiquette of the ticketing system so sorry if I'm not posting at the right place!*

*I have the feeling that this requested feature (styling boolean or discrete rasters) is quite "basic" for a professional GIS software like QGIS. Any chance this request can get some attention? :-)*

*Thanks!*

### **#4 - 2017-01-06 03:26 AM - Giovanni Manghi**

*shenriod - wrote:*

*I am not familiar with the etiquette of the ticketing system so sorry if I'm not posting at the right place!*

*I have the feeling that this requested feature (styling boolean or discrete rasters) is quite "basic" for a professional GIS software like QGIS. Any chance this request can get some attention? :-)*

*Thanks!*

*I agree, there is a lot of room for improvements about discrete rasters.*

*Anyway while QGIS is fundamentally users necessity driven, do not expect someone wake up in the morning and add/fix (for free or just because) what is* for you/me an important feature. Raise your concerns in the users/developers mailing lists and see if the request gains momentum and if is possible to put *together a group of people willingly to support the request.*

#### **#5 - 2017-01-08 09:03 PM - shenriod -**

*Thanks for the hint, I will do so!*

*Edit: follow the discussion here:*

*http://lists.osgeo.org/pipermail/qgis-user/2017-January/038793.html http://lists.osgeo.org/pipermail/qgis-user/2017-January/038795.html http://lists.osgeo.org/pipermail/qgis-user/2017-January/038801.html*

#### **[#6 - 2017-01-09 12:28 PM - Rick Rupp](http://lists.osgeo.org/pipermail/qgis-user/2017-January/038795.html)**

*I agree this is a feature that I very much would like to see/support.*

#### **#7 - 2017-01-10 03:04 AM - shenriod -**

*- File landcover.zip added*

*Adding a typical (fake) discrete raster if anyone wants to make tests*

# **#8 - 2017-01-11 06:23 PM - Martin Dobias**

*Just a note - if you do not want colors to be interpolated, just set the interpolation type to "Exact". This will solve the issue that raster value 5 still gets rendered (as mentioned in the screenshot).*

*Also you do not need to add all the values manually, you can set min value to 1, max value to 30, number of classes to 30 and the list of colors will be populated by entries as wanted. Of course having a button to fetch all distinct values from raster would be useful...*

*Multi-selection of classes to edit or remove them would be handy.*

*In the mail to qgis-dev list you mentioned loading/saving of color maps - that's already possible, look for load/save buttons.*

#### **#9 - 2017-01-18 08:40 AM - Andy Harfoot**

*I have posted a workaround in the form of a Processing script as an answer to the GIS SE question on the same topic http://gis.stackexchange.com/questions/194116/qgis-style-a-discrete-raster*

*It's rough and ready, but does the trick.*

## **#10 - 2017-04-02 07:53 PM - Nyall Dawson**

*- Status changed from Open to Closed*

*Fixed in changeset commit:"d03844d24e96adfa57b608e2f40aebea5a8d317f".*

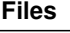

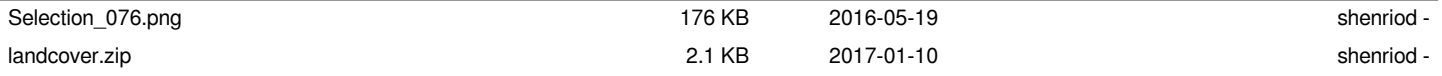